VBA SelectCase PDF

https://www.100test.com/kao\_ti2020/449/2021\_2022\_VBA\_E7\_BC \_96\_E7\_A8\_8B\_E4\_c97\_449121.htm

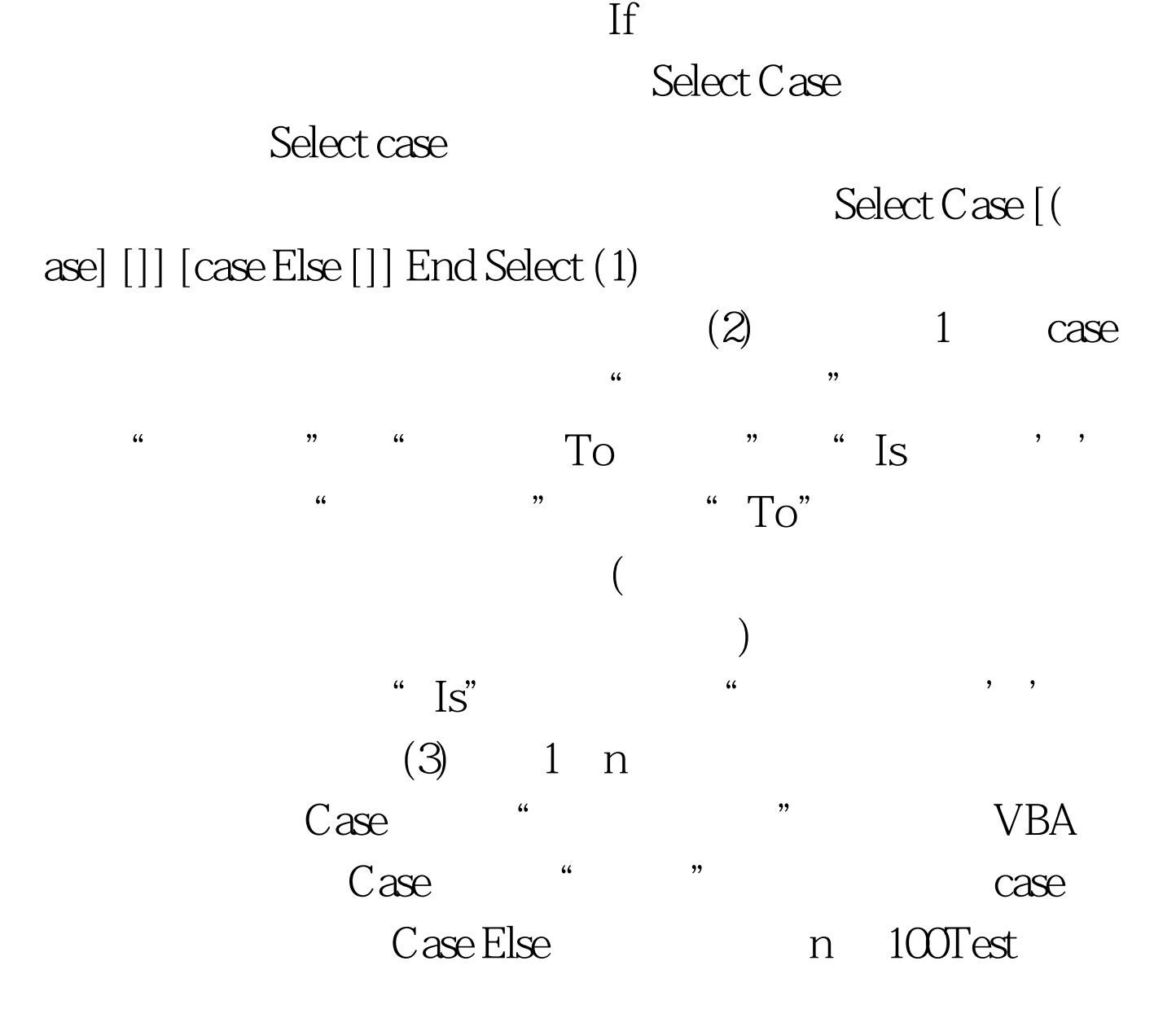

www.100test.com